### <<Photoshop CS5

<<Photoshop CS5 >>

- 13 ISBN 9787302258315
- 10 ISBN 7302258317

出版时间:2011-7

页数:398

PDF

更多资源请访问:http://www.tushu007.com

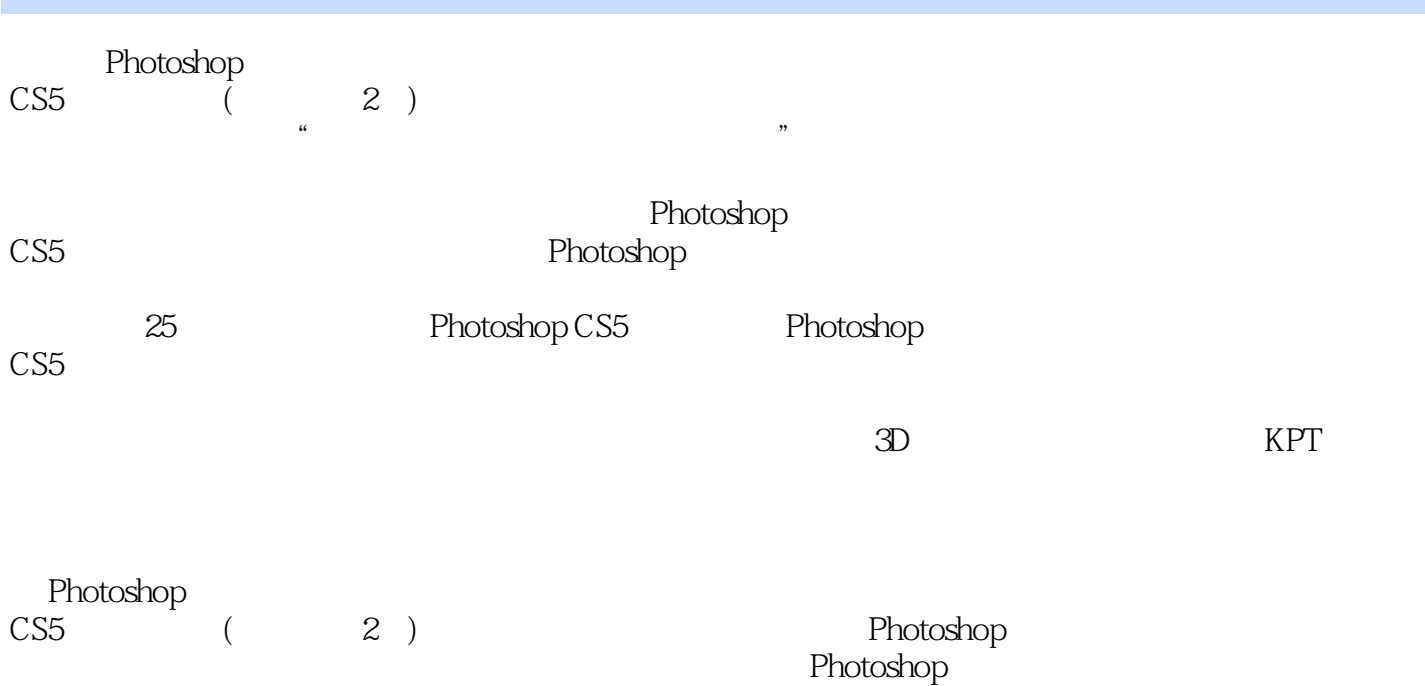

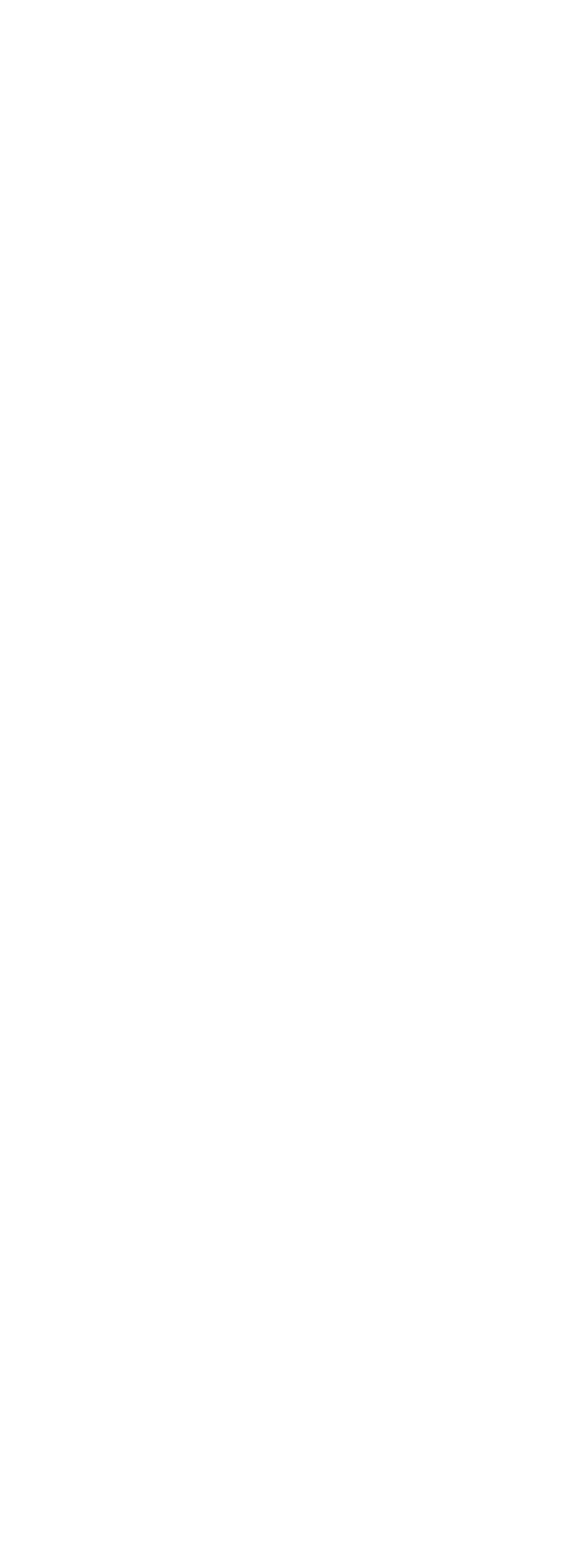

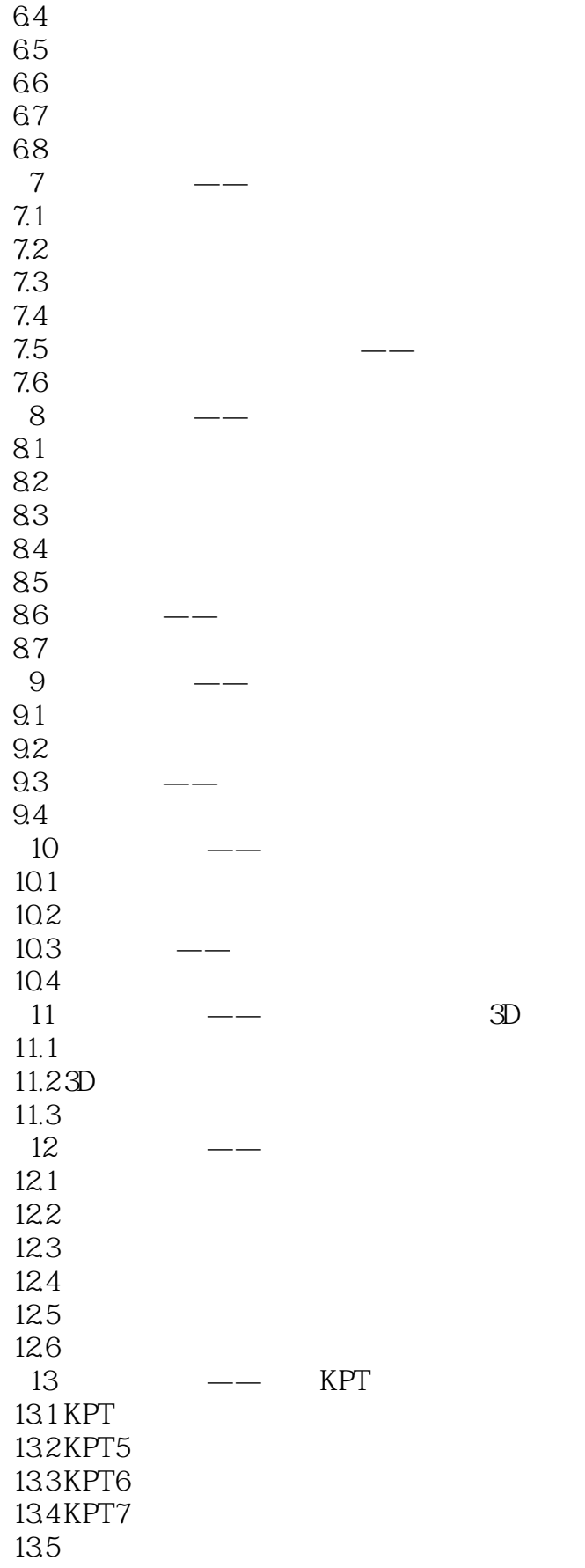

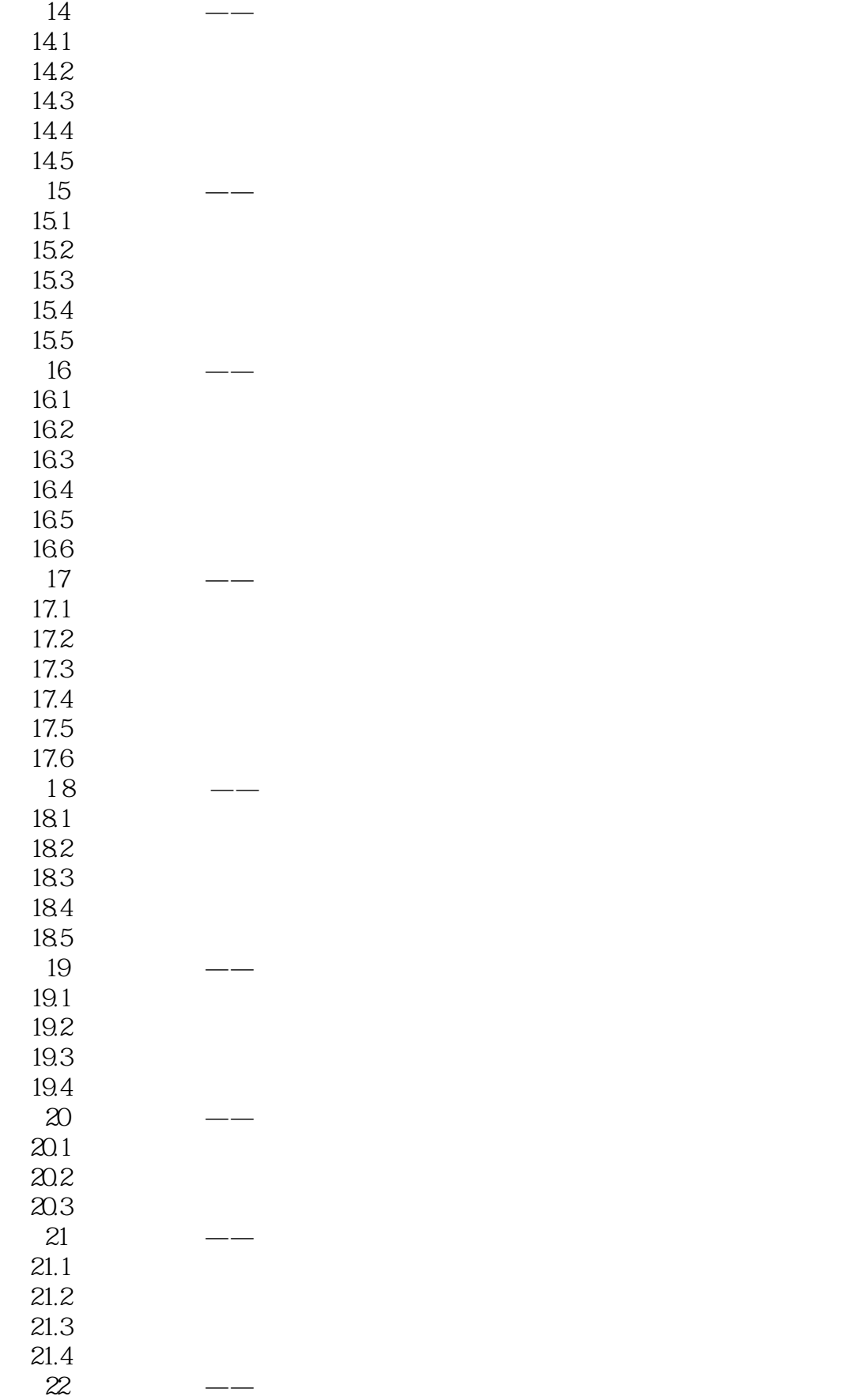

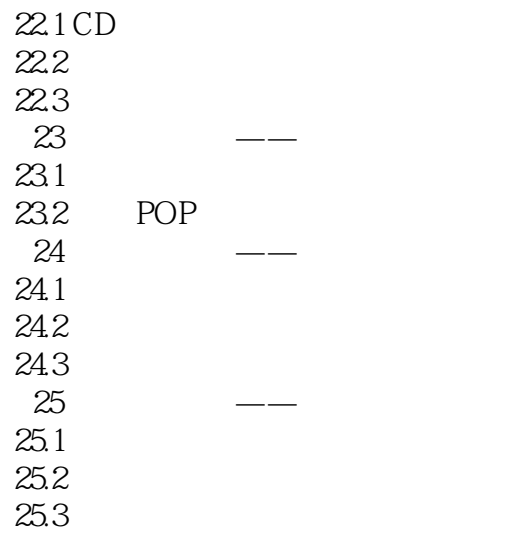

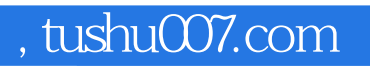

## <<Photoshop CS5 >>>

本站所提供下载的PDF图书仅提供预览和简介,请支持正版图书。

更多资源请访问:http://www.tushu007.com